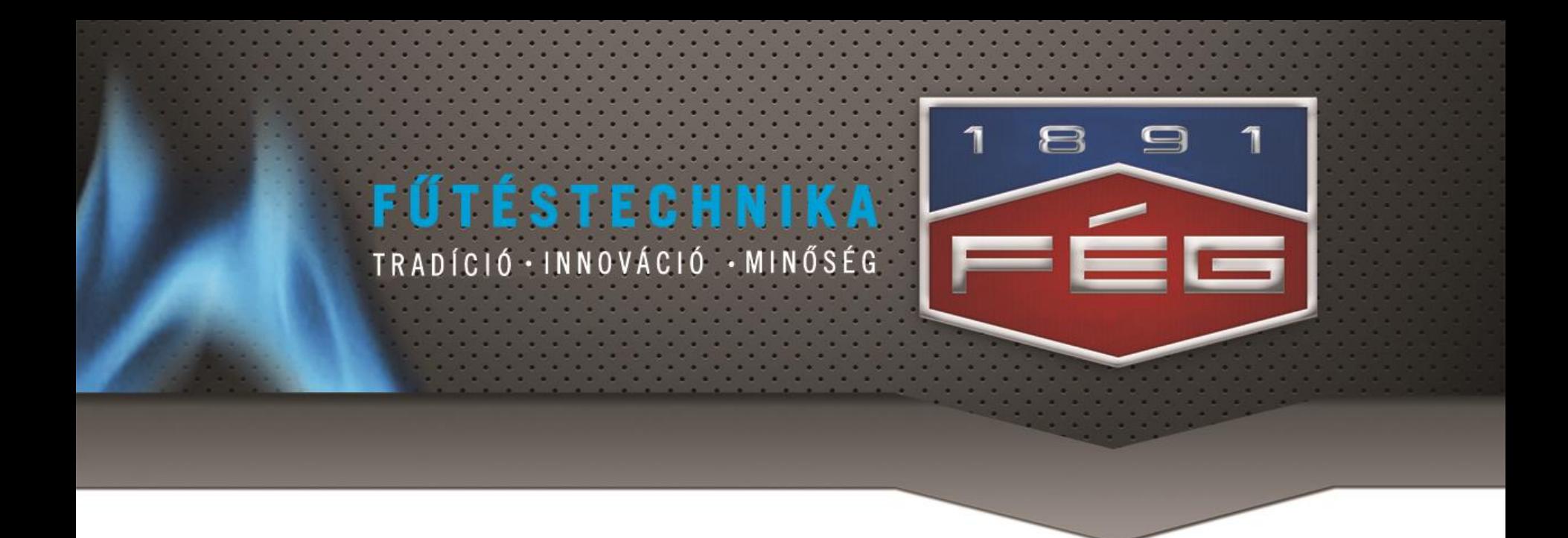

# ЗНАНИЯ ПО ТЕПЛООБМЕННИКАМ "FÉG-SPIREC" **ДЛЯ МОНТЁРОВ**

Составил: Nagy Lajos Май 2013. г.

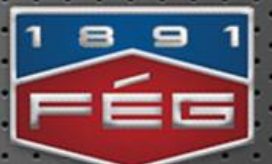

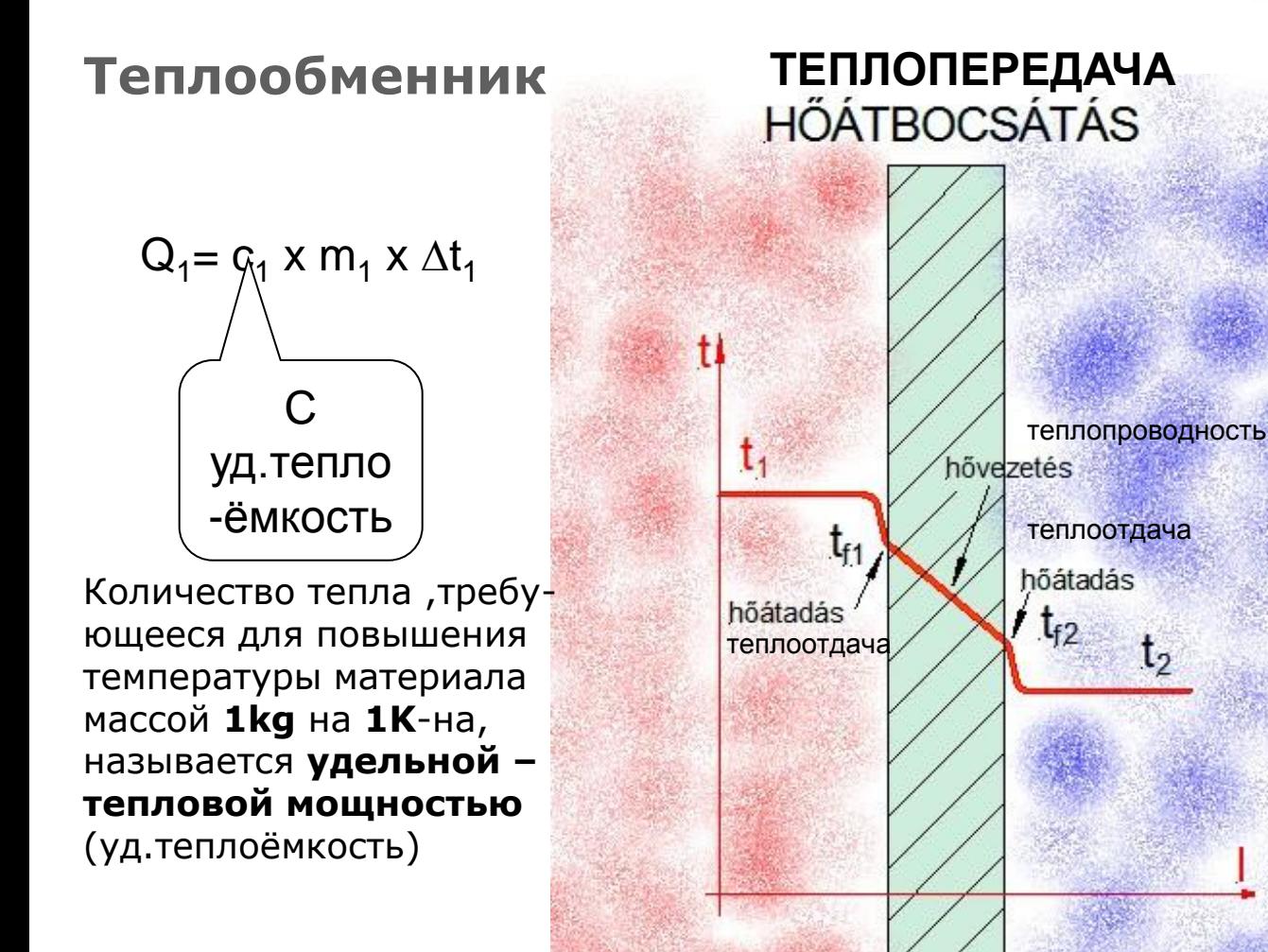

$$
Q_2 = c_2 \times m_2 \times \Delta t_2
$$

Уд.теплоёмкость воды: 4,2 KJ/kg\*K

> $Q_1 = Q_2$ ~

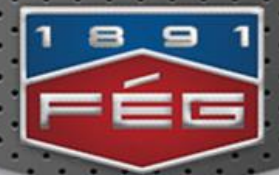

**Производство теплообменника(I.)**

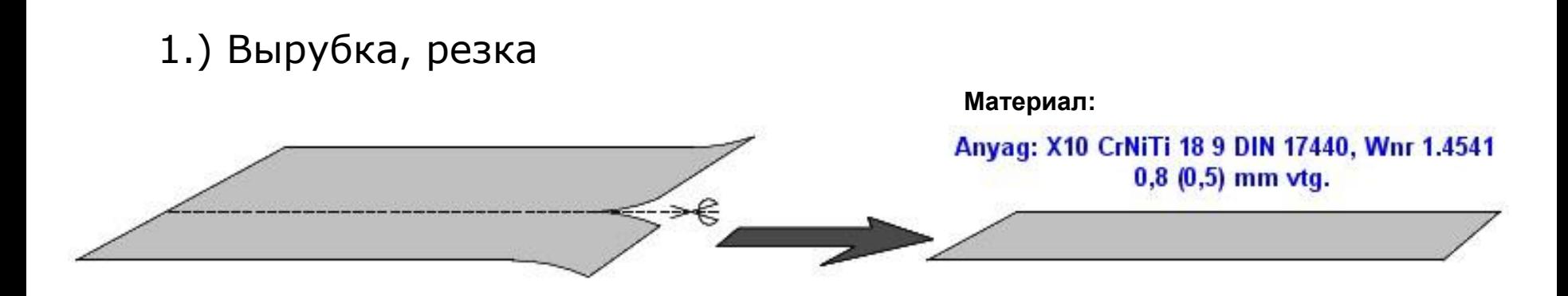

2.) "Штамповка выпуклости"

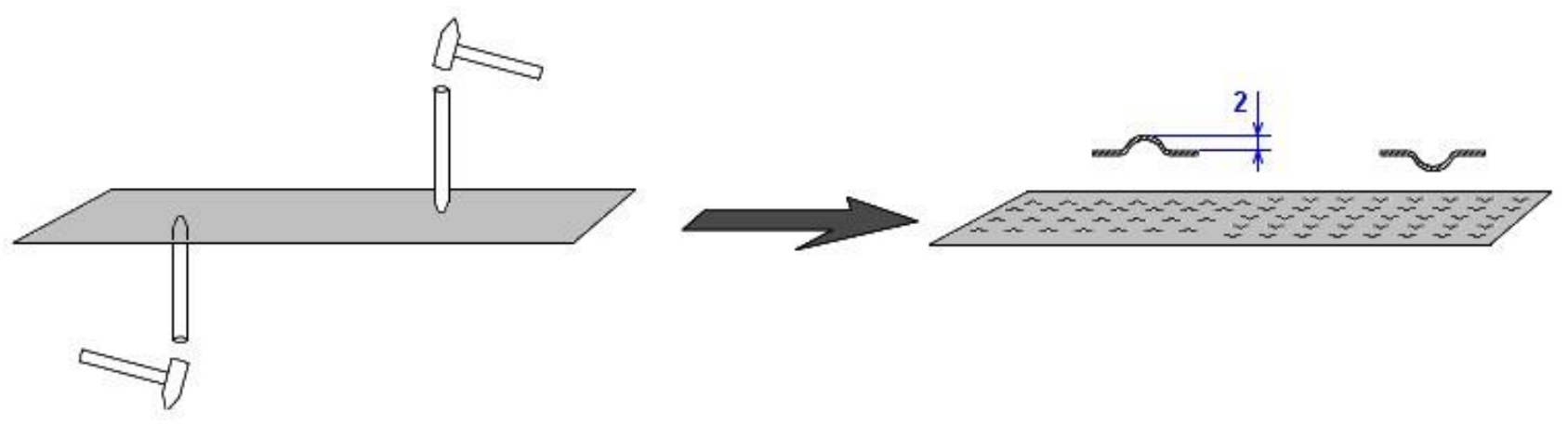

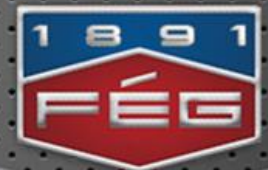

# Лист со "штампованной выпуклостью"

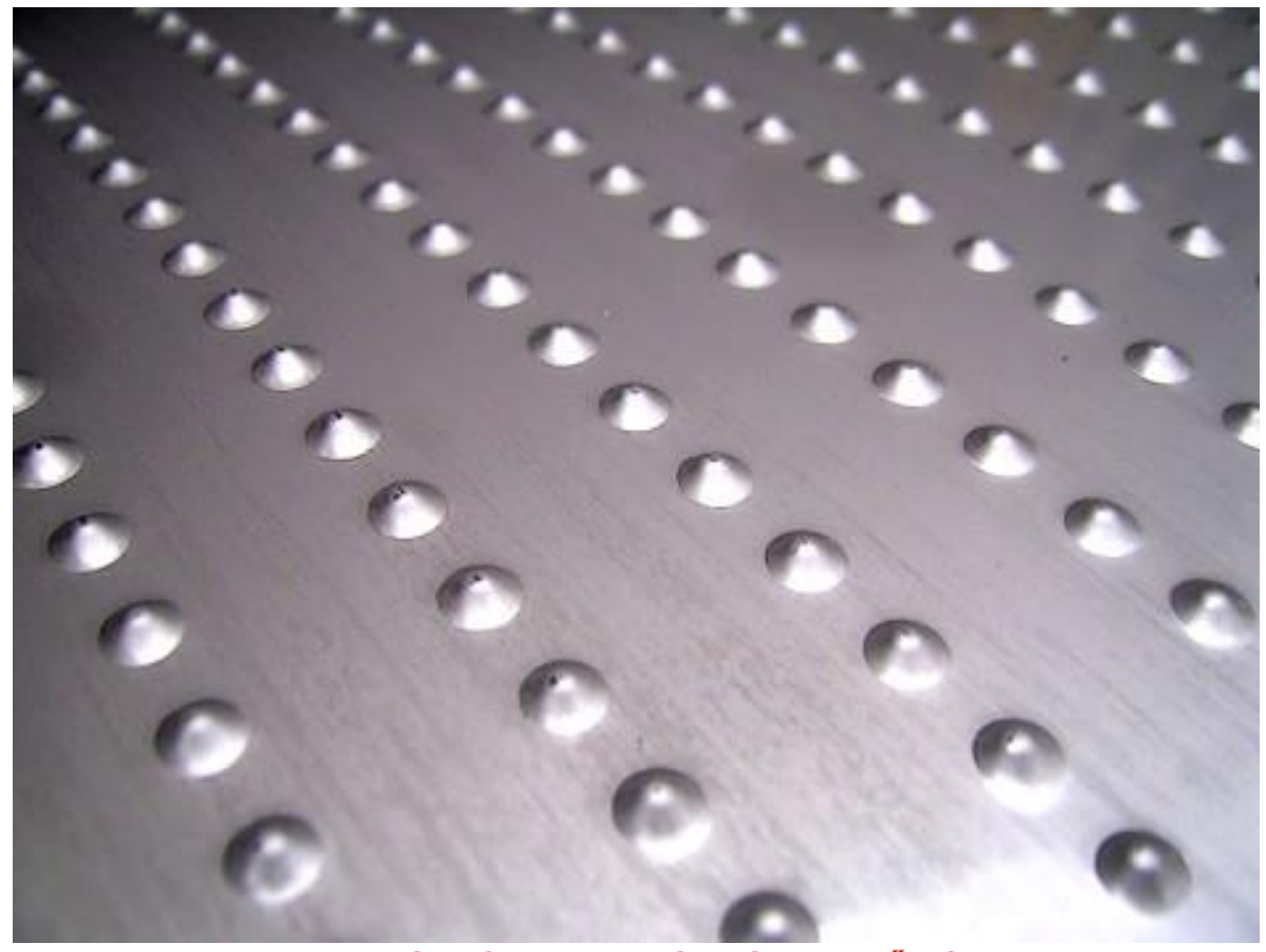

# **Производство теплообменника(II.)**

3.)Сложить пополам лист с "Выпуклостью"

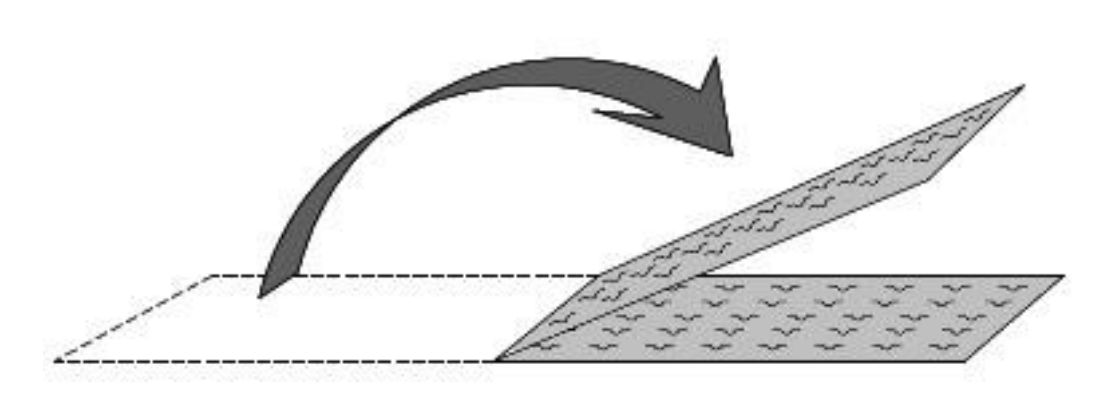

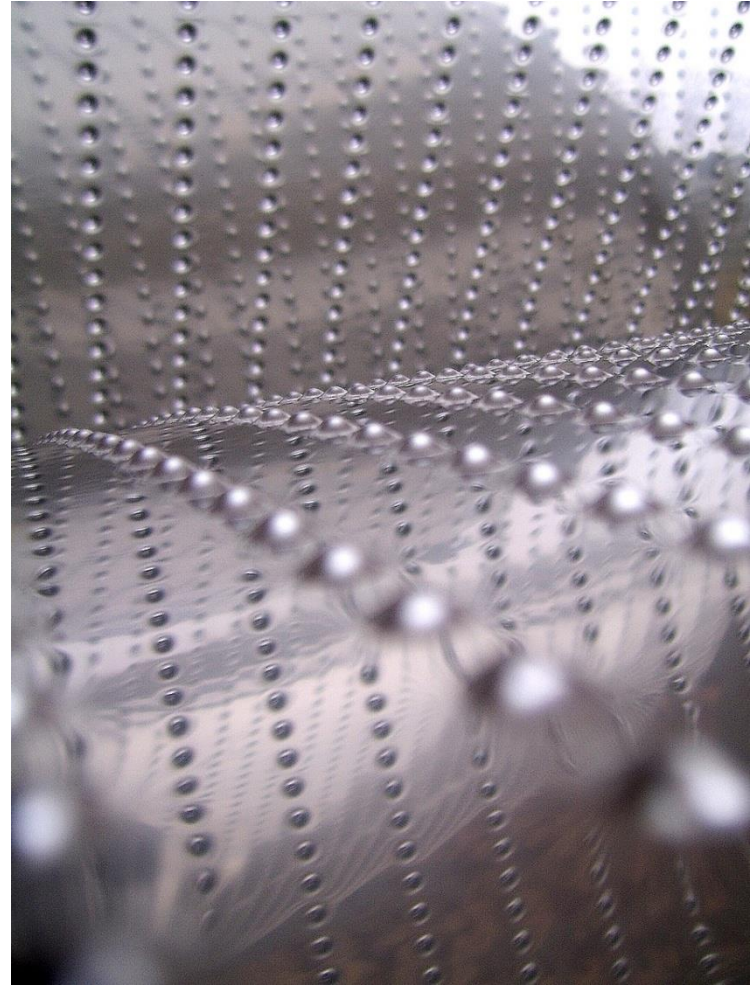

FÉG

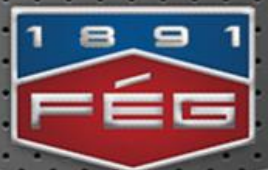

# **Производство теплообменника(III.)**

4.) Разместить перегораживающее уплотнение

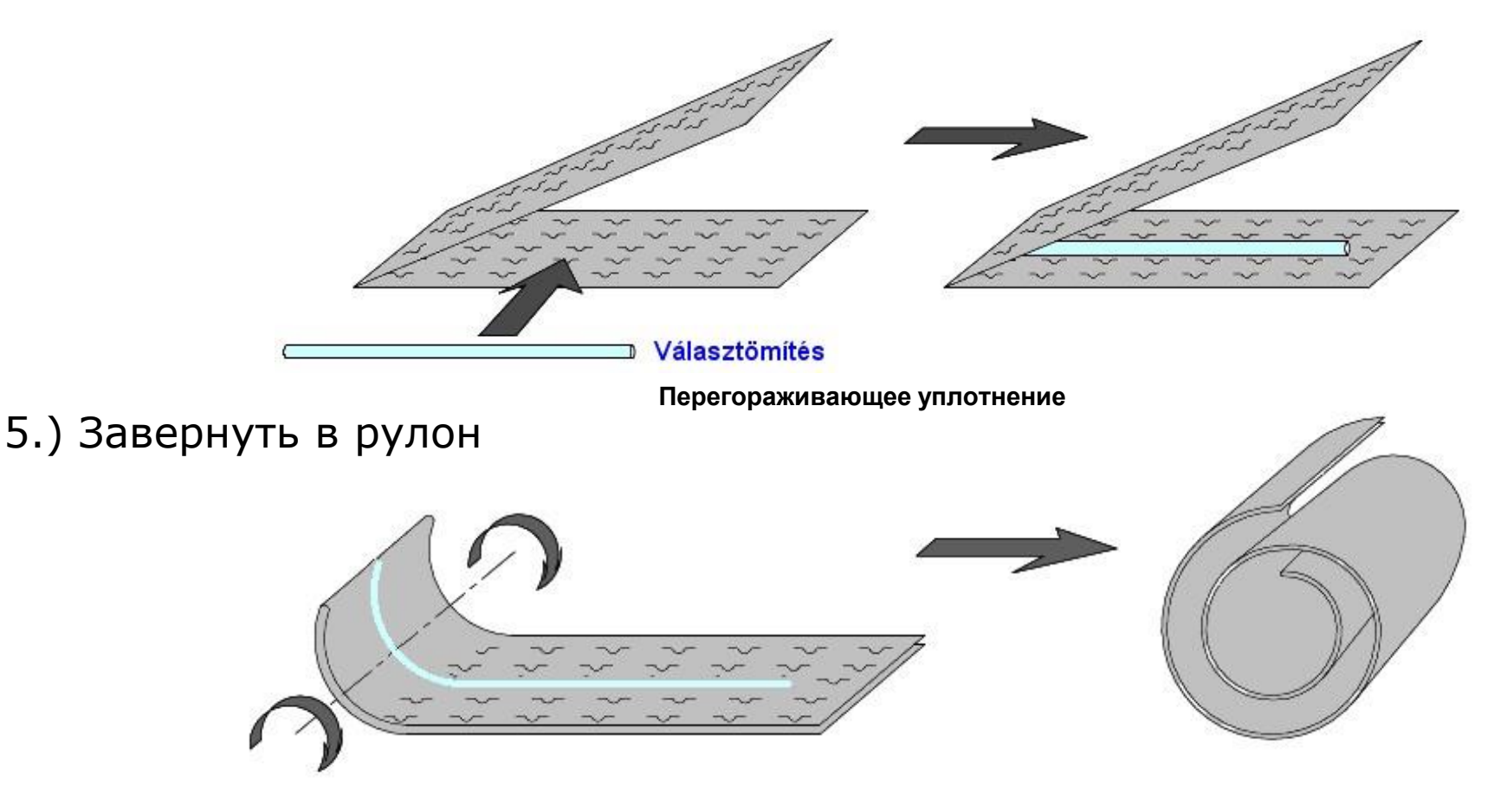

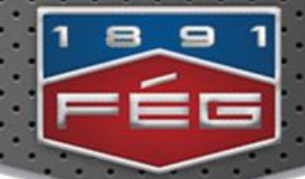

### **Навитый (и по кромке кругом сваренный) лист**

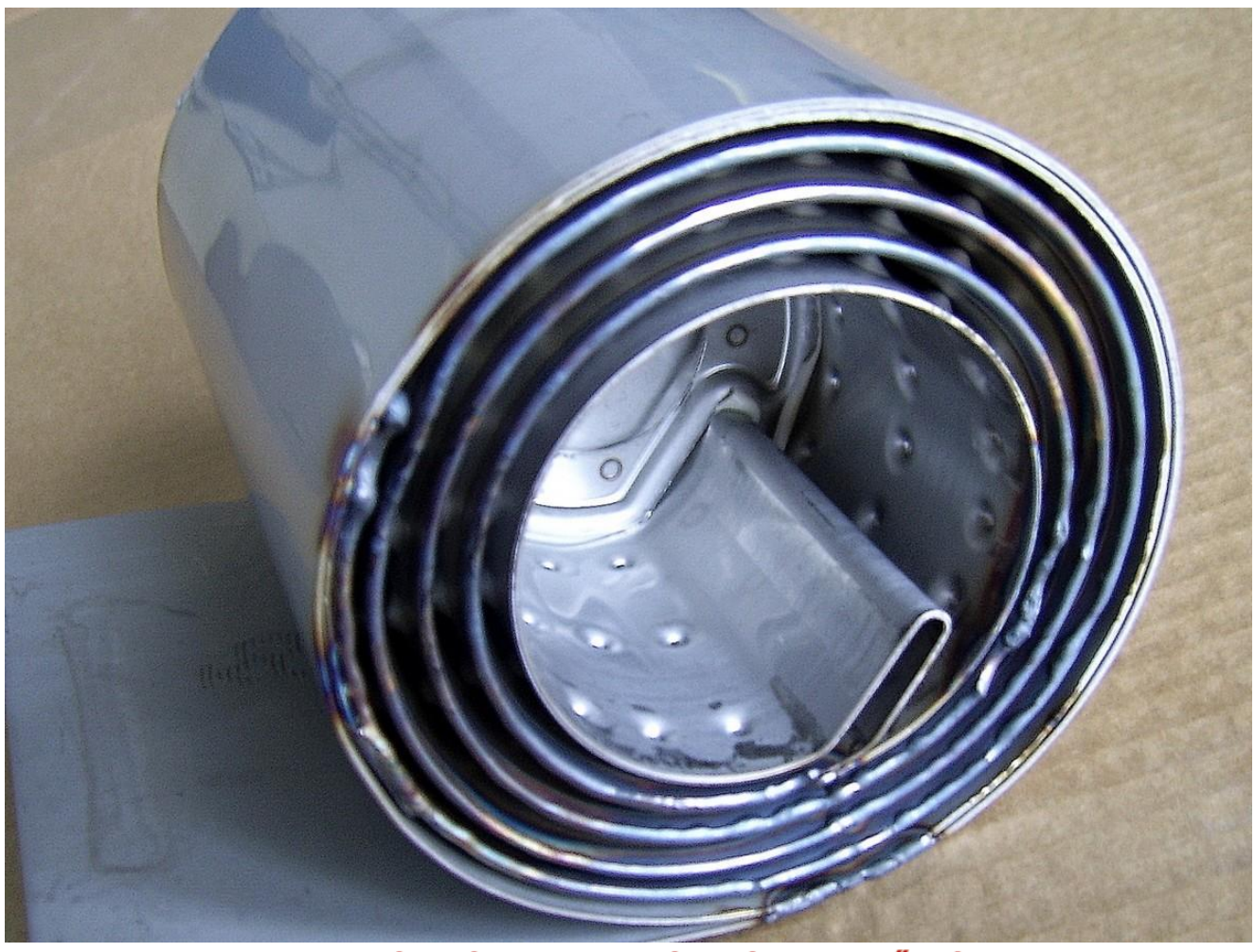

TRADÍCIÓ · INNOVÁCIÓ · MINŐSÉG

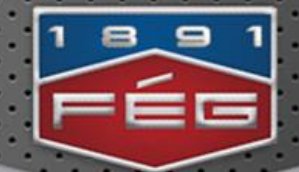

# **Ход воды**

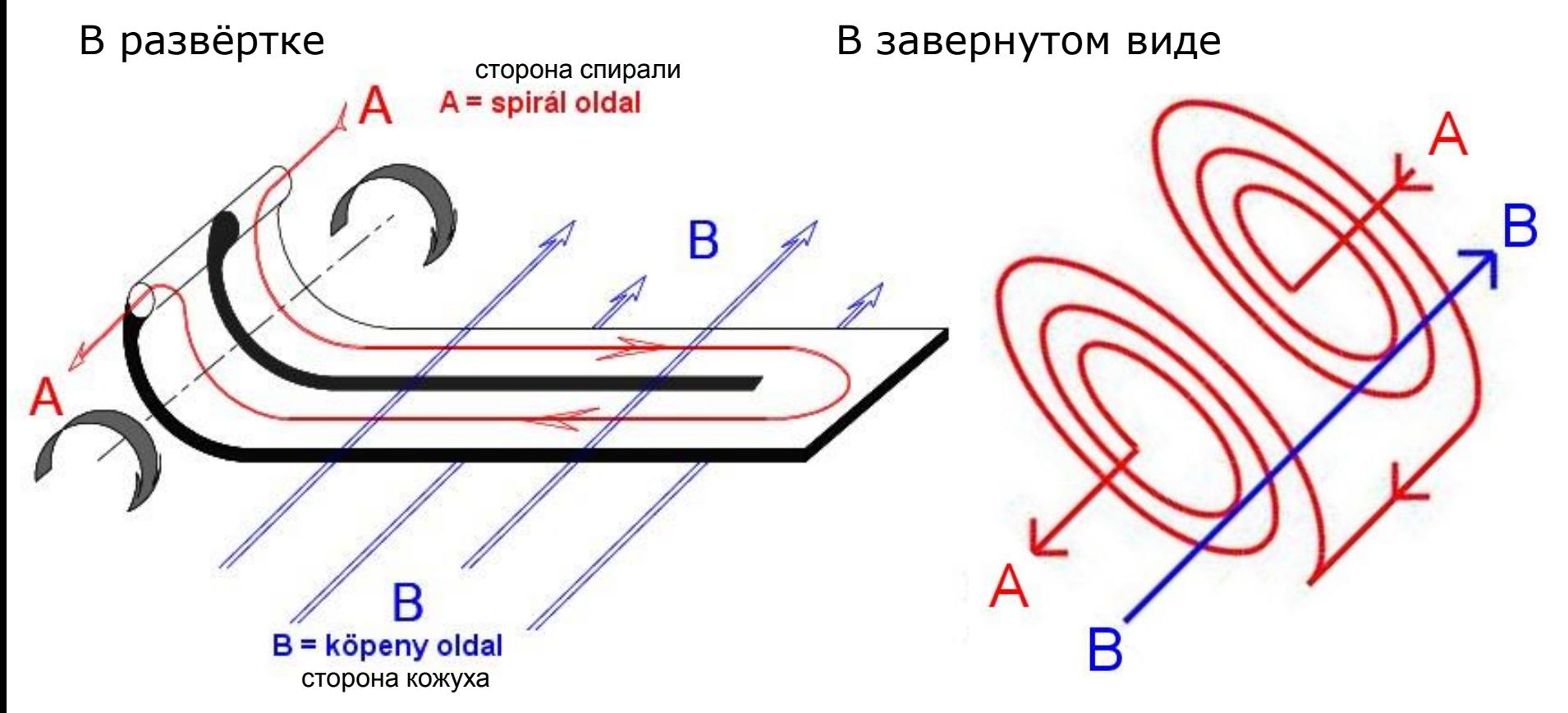

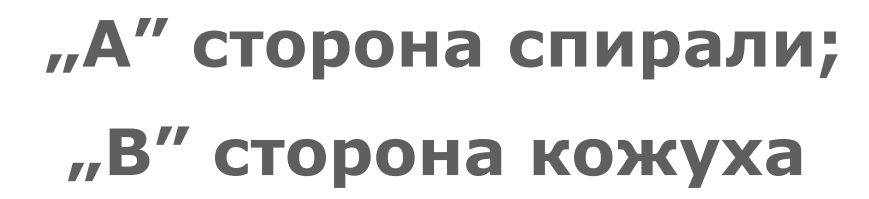

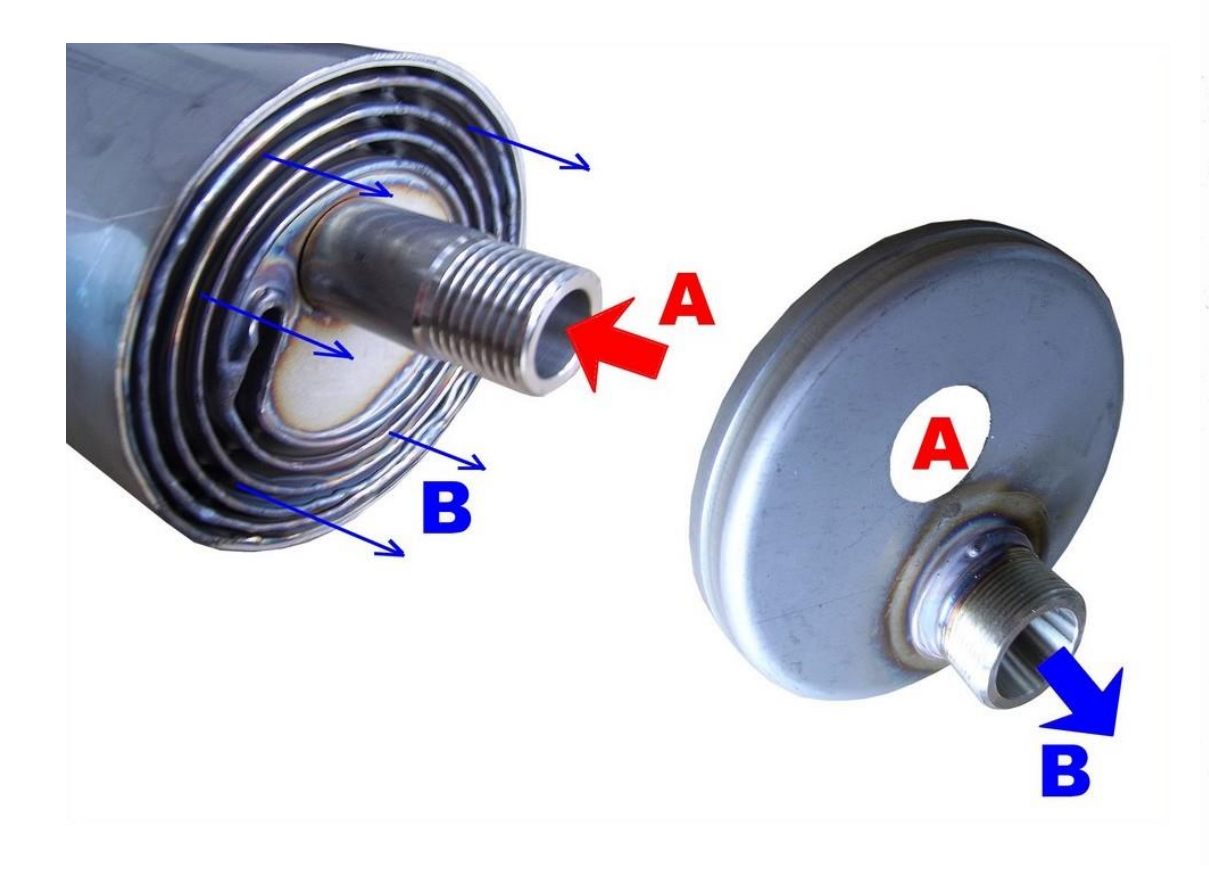

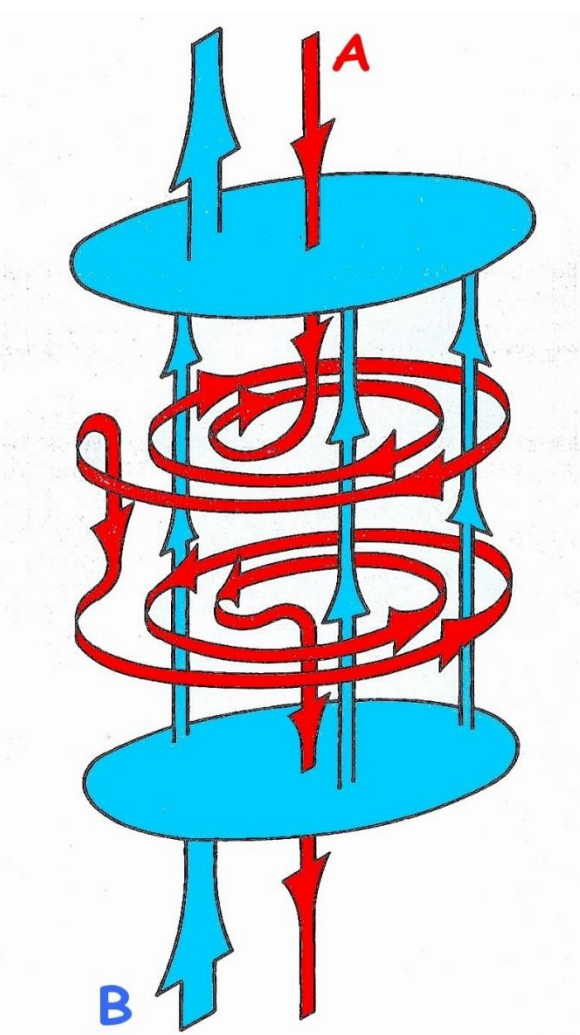

≡≡≡

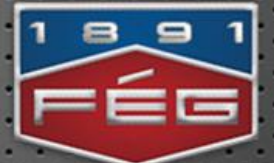

# **SPIR(al)E(ver)C(lean) = SPIREC Спиральный, всегда чистый**

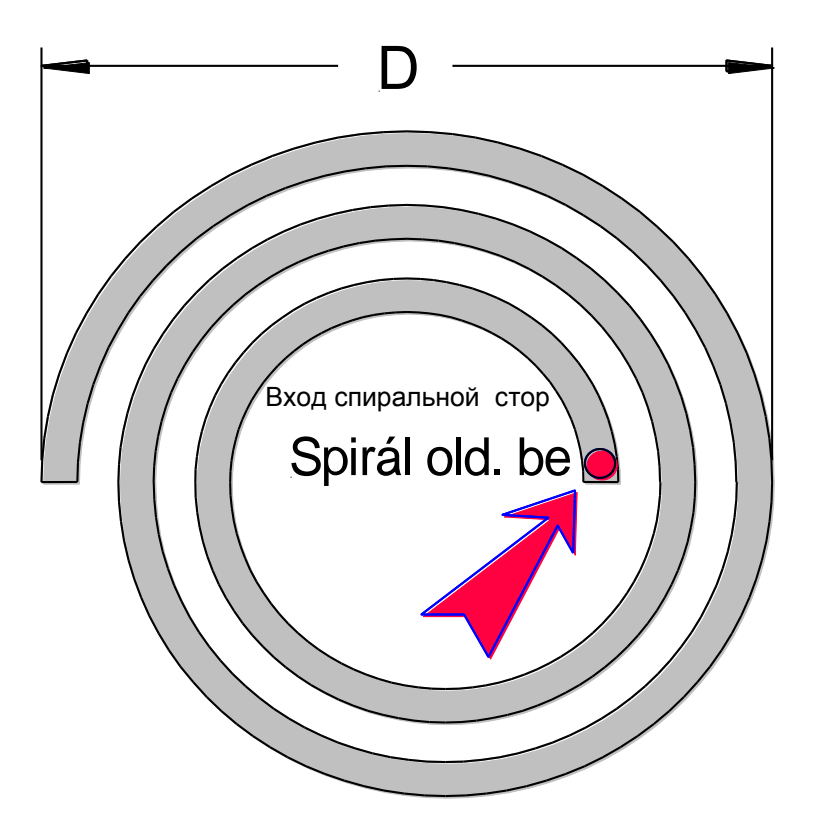

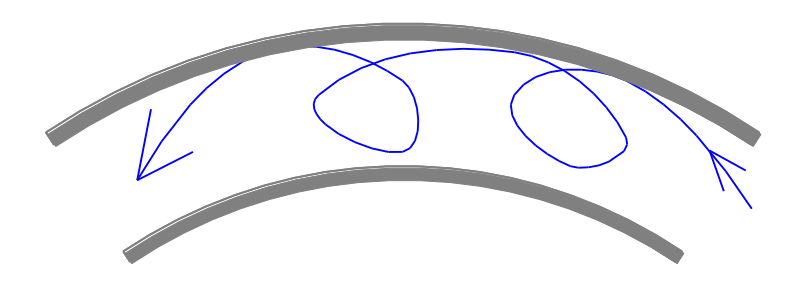

### Поток всегда турбулентный

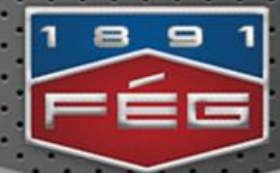

# **Готовые теплообменники FÉG-SPIREC**

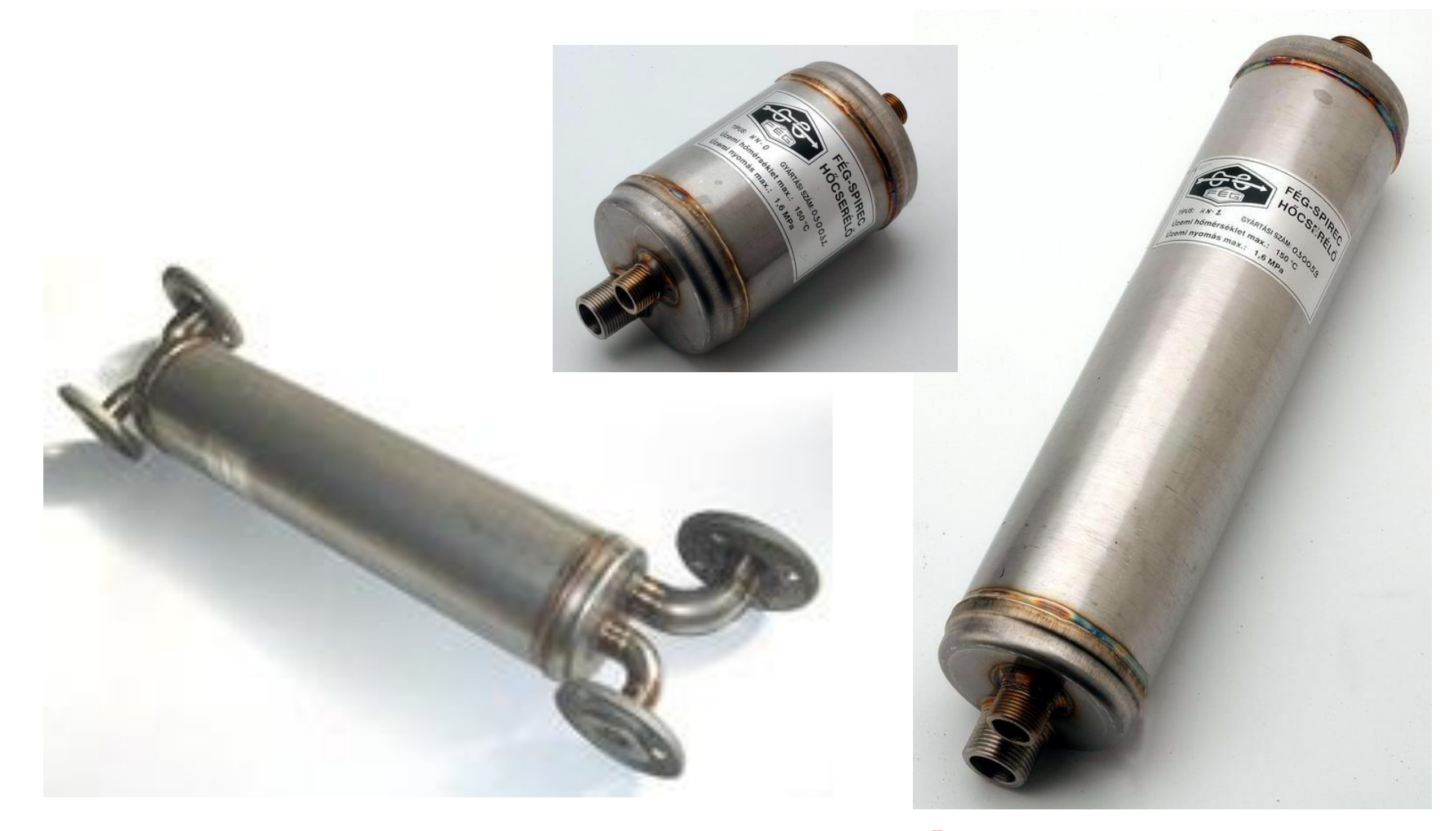

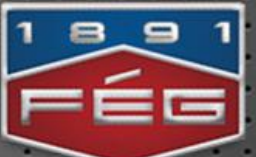

# **Выбор теплообменников; KN, KT**

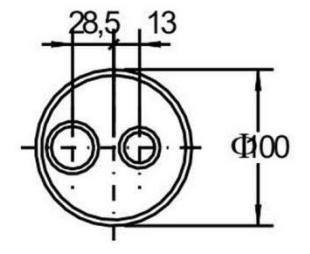

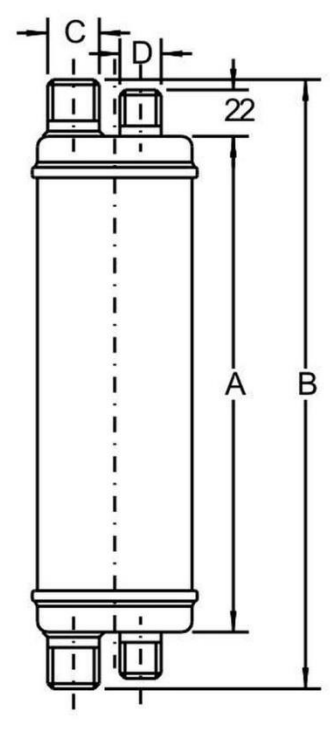

KN = штуцером на резьбе

KT = "Свободным" фланцем

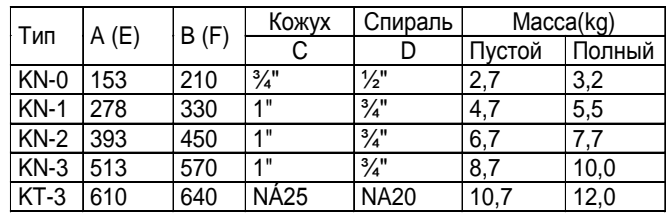

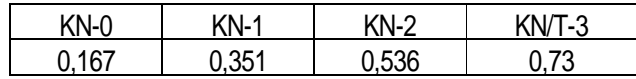

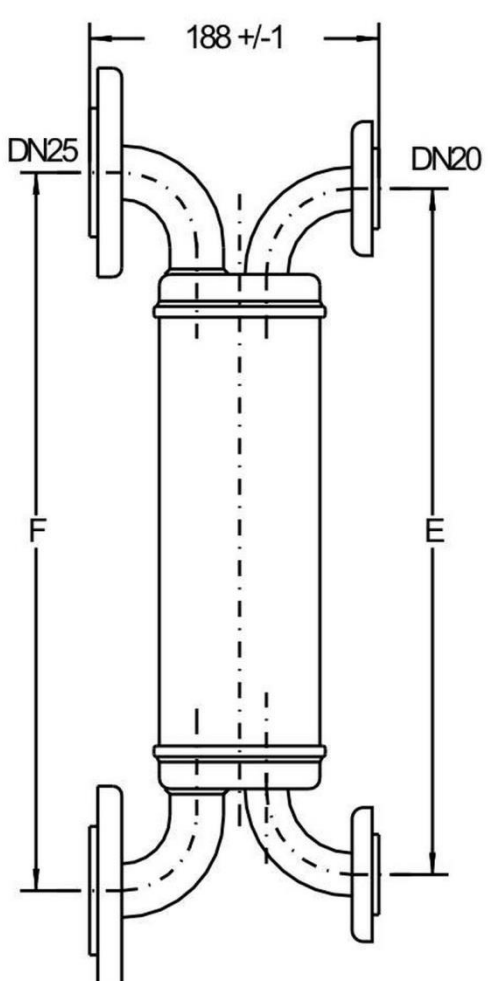

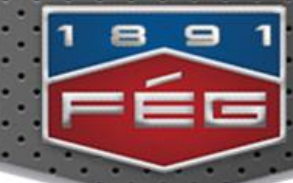

•**Имеет почти такую же мощность, как "KN" , но изготавливается из листа толщиной 0,5 mm -ов** (диаметр 70 mm)

• **Применяется для проточных**  (Cirkonova) **комби котлов**

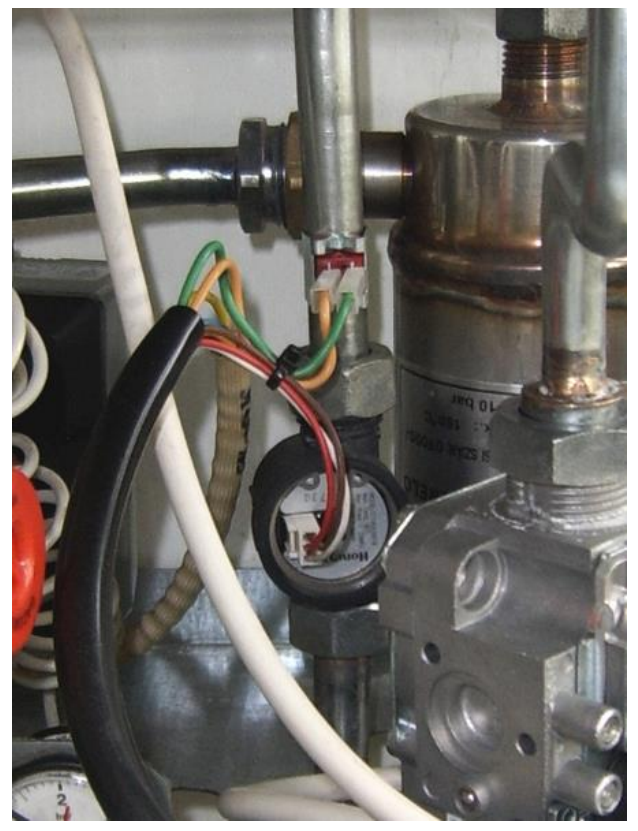

### Тип: "KNV"

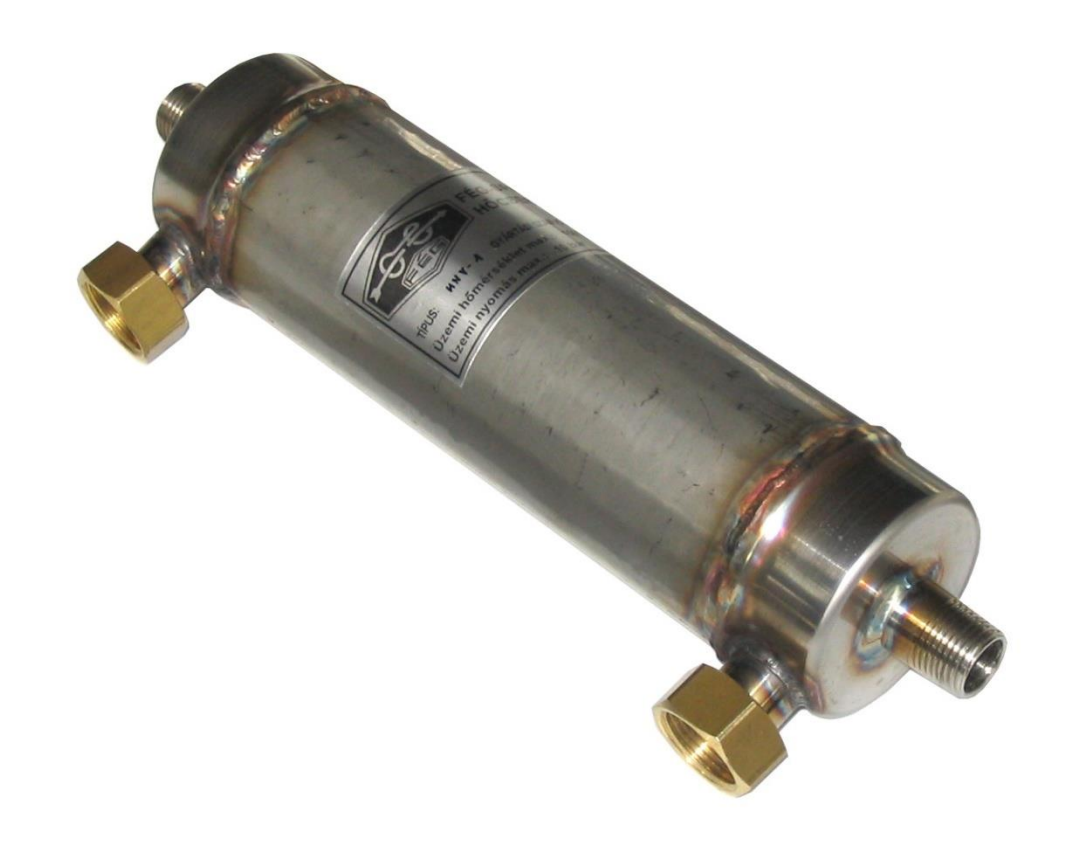

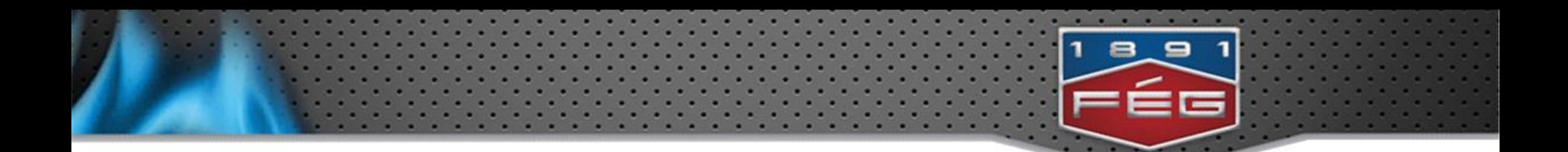

### **Пример для применения: "модуль" отопления пола**

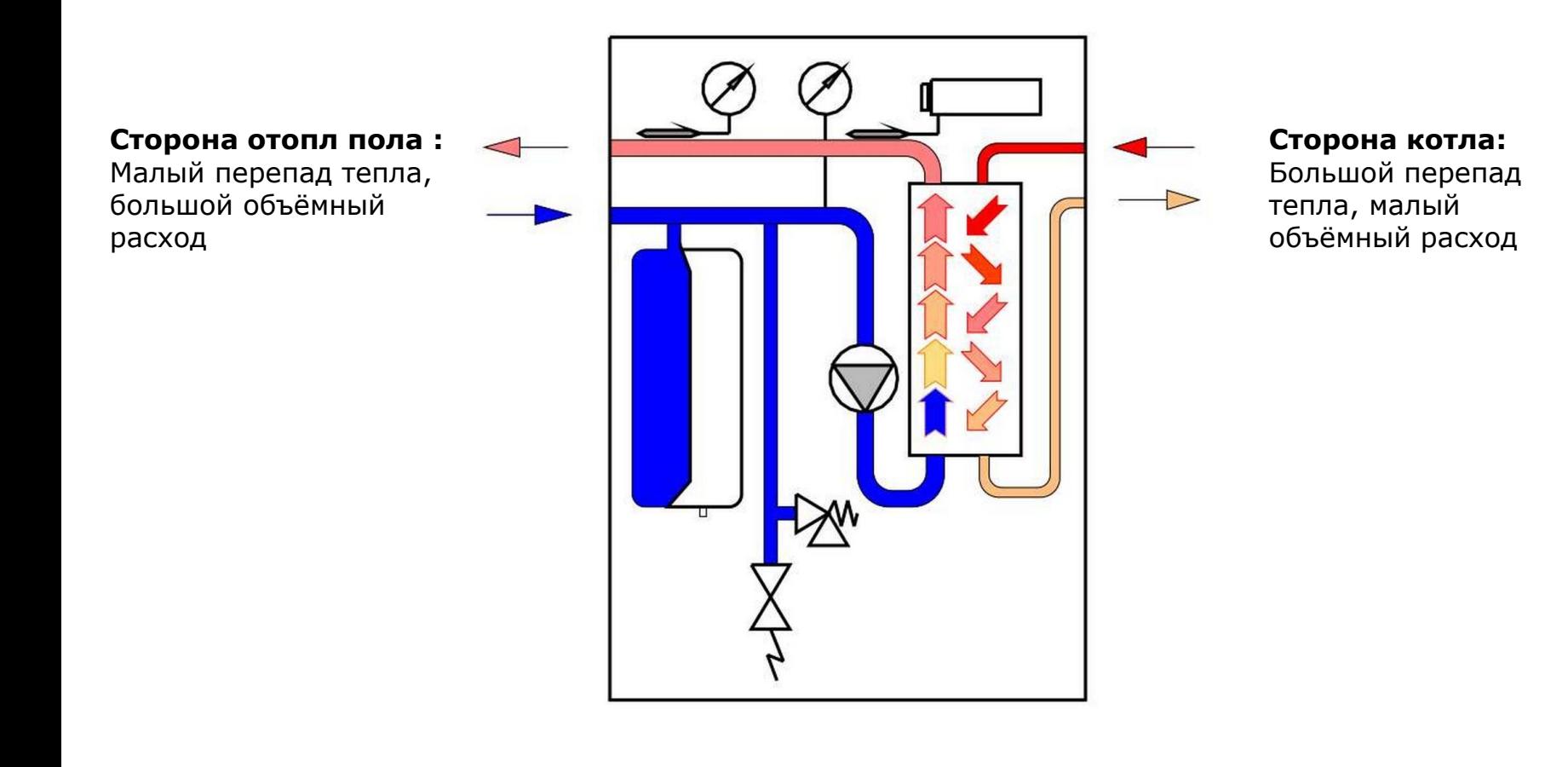

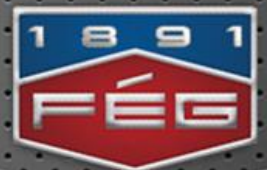

#### **1. Задача: прозводство БГВ**

Сетевая холодная вода 10 C-oв Объёмный расход: 10 литр/мин

Имеется отопительная вода нагреваемая настенным котлом: температура 70 C-oв

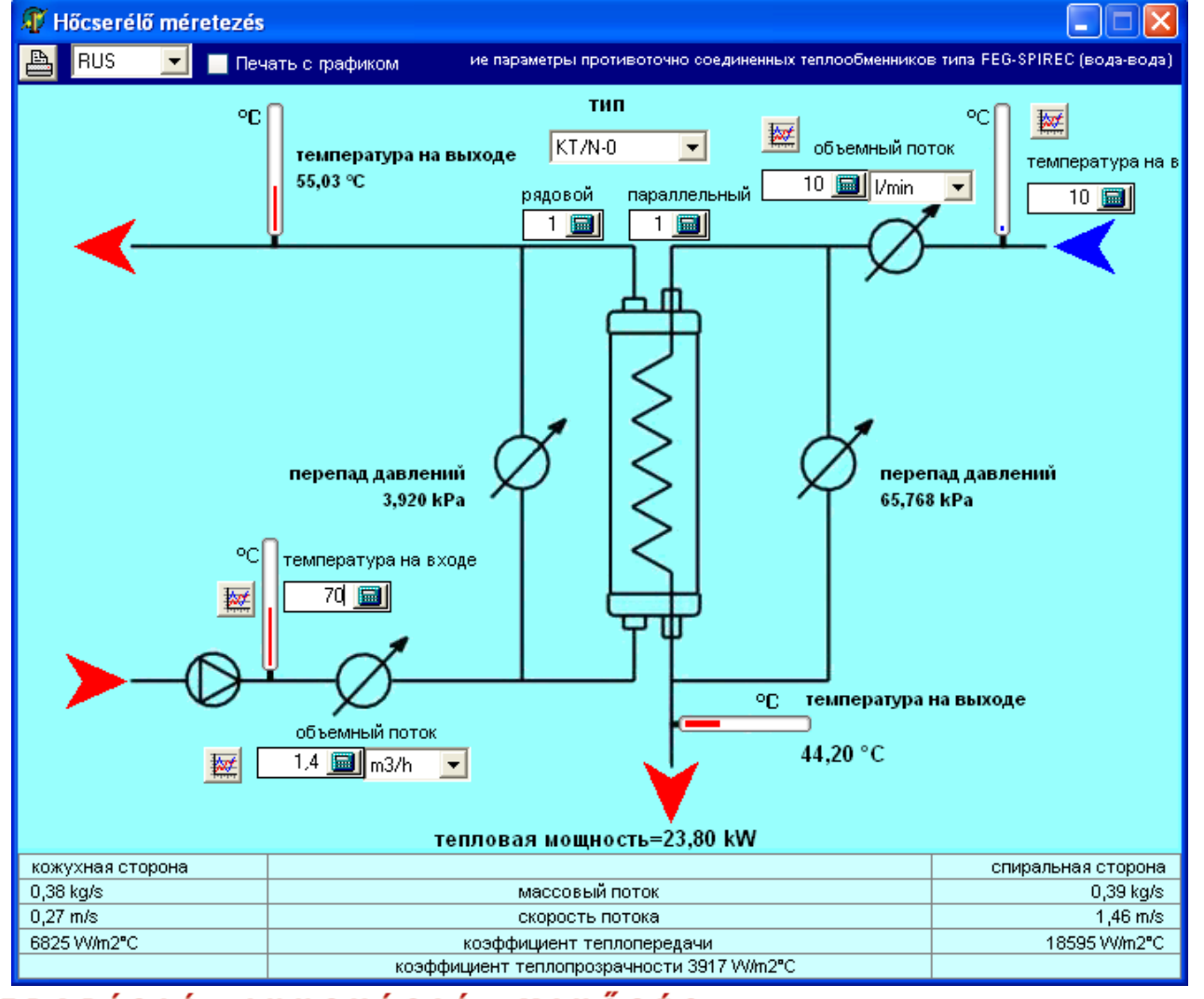

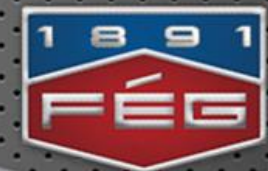

#### **1. Задача: прозводство БГВ**

Изменение параметров, если объёмный расход сетевой холодной воды меняется (между 4,5 ÷ 15,5 л/мин):

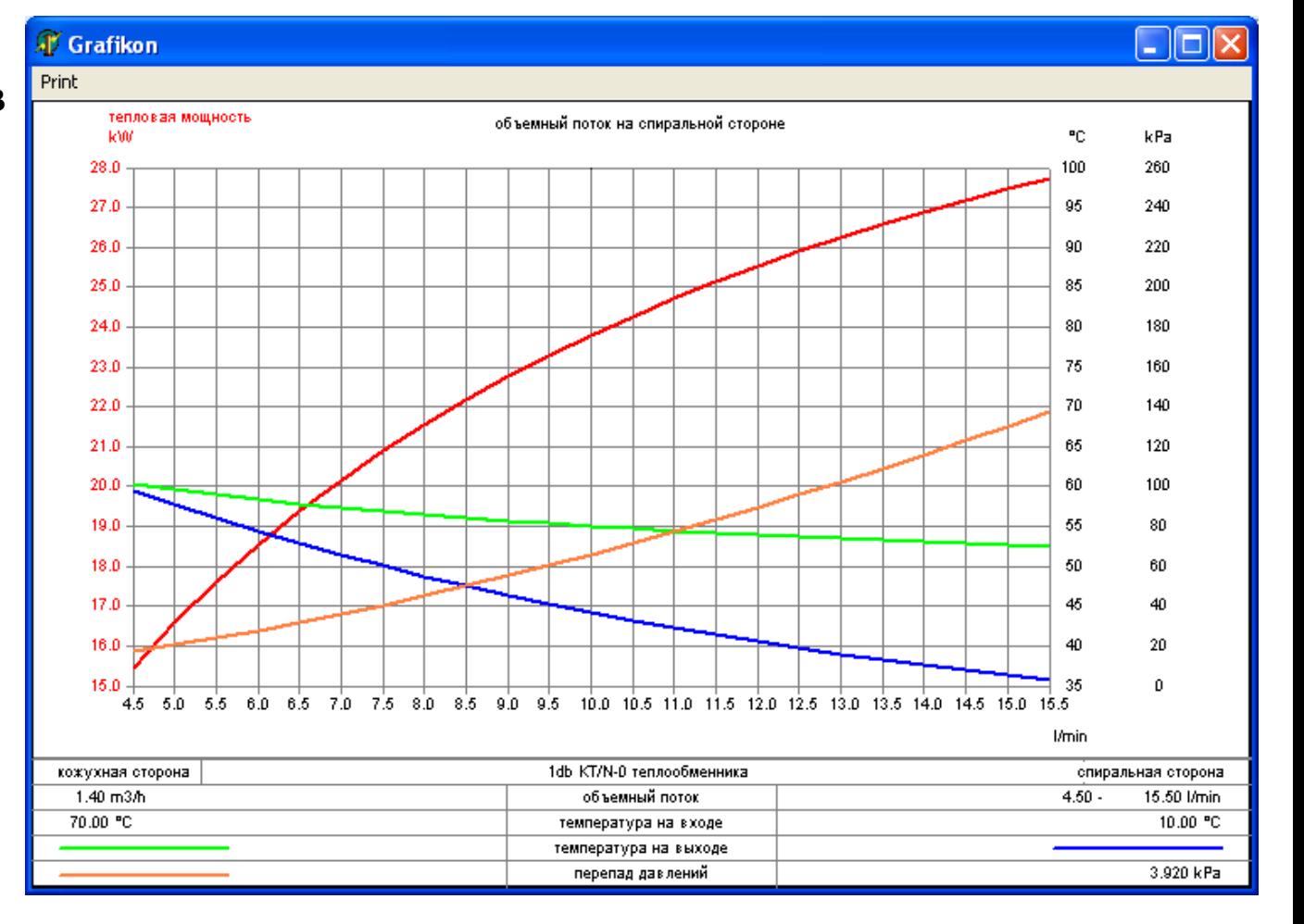

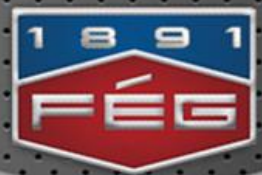

**2. Задача: Отопление пола**

Общая отопливаемая поверхность пола 800 m2

Имеется отопительная вода произведённая модульным котлом: 70 C-oв

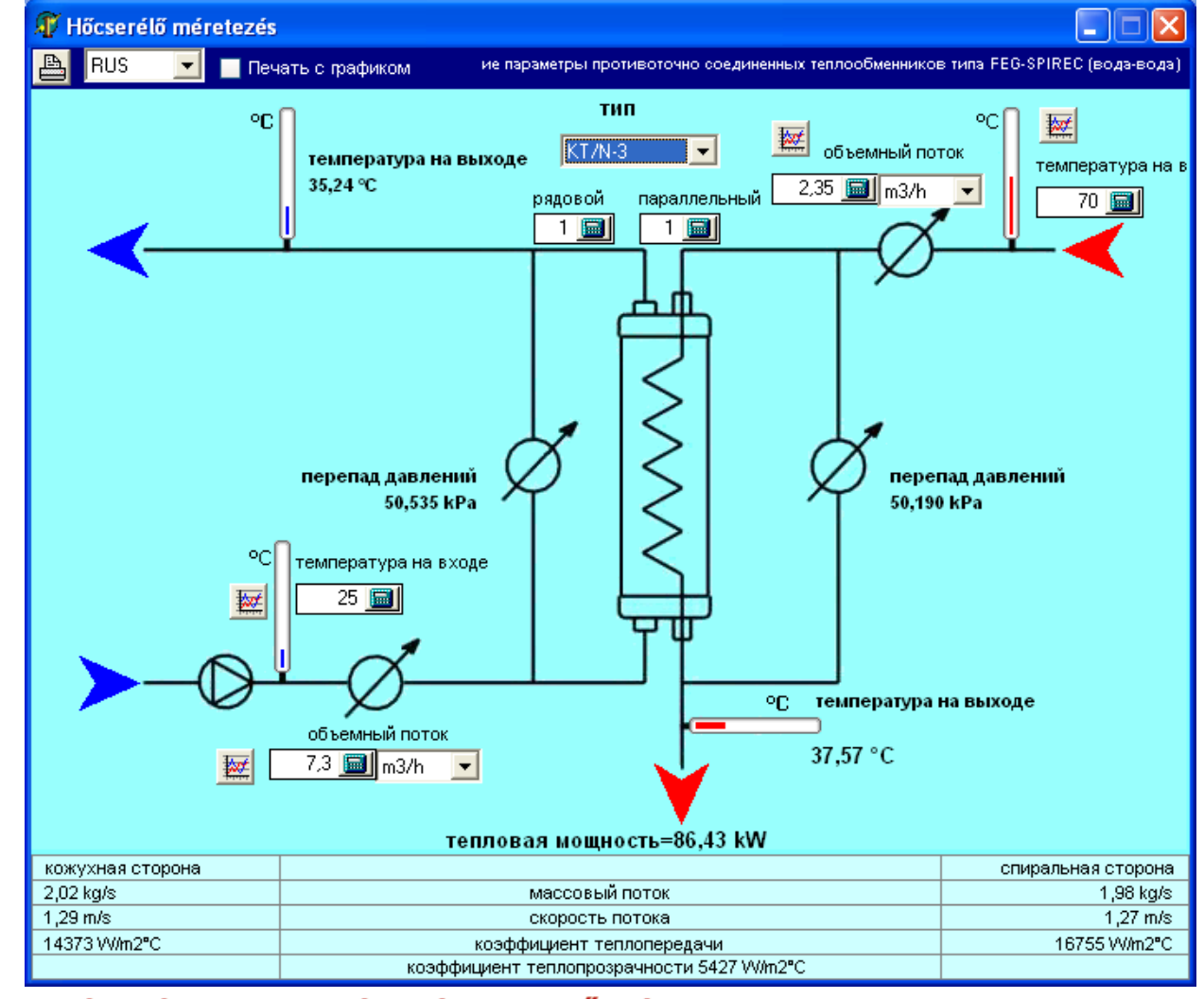

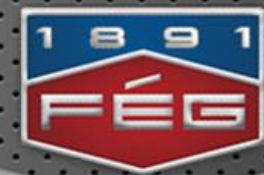

#### **2. Задача: Отопление пола**

Изменение параметров, если обратно поступающая температура отопления пола изменяется (между  $10 \div 40$  С):

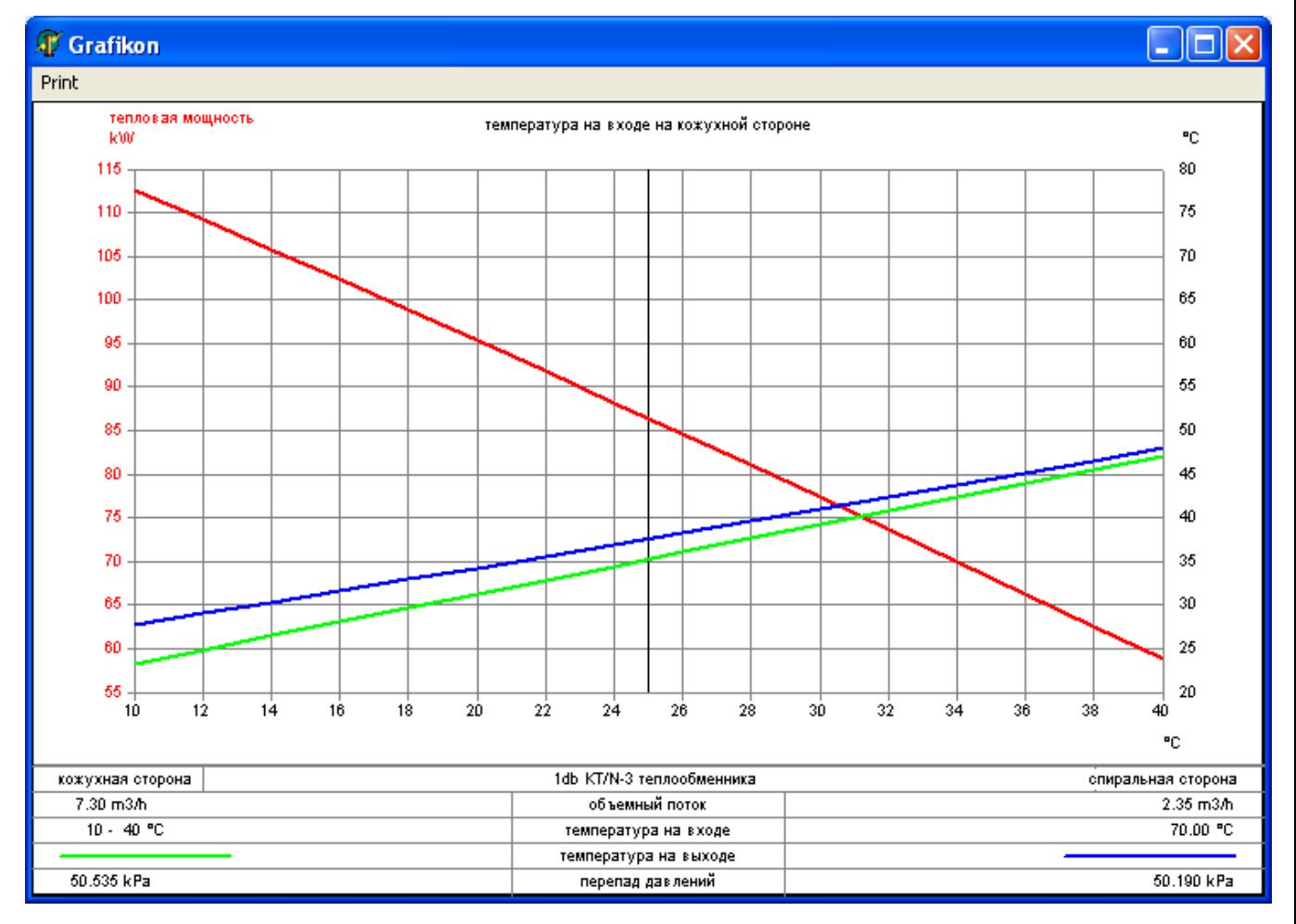

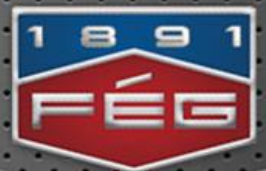

**3. Задача: центральное производство БГВ (в кооперативном доме)**

Сетевая холодная вода 10 C-oв Объёмный расход: 2,35 m3/h

Имеется отопительная вода произведённая модульным котлом: 80 C-oв

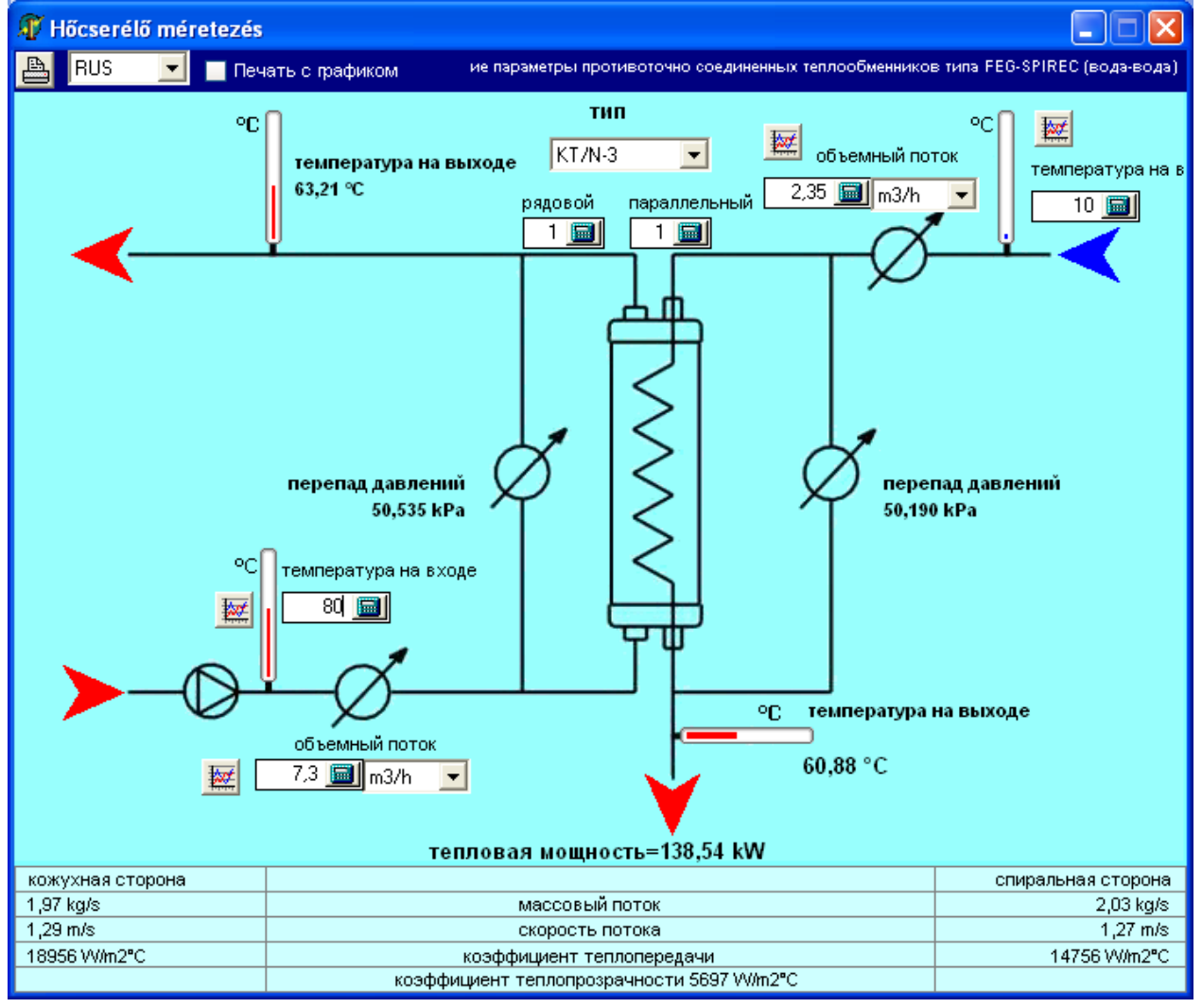

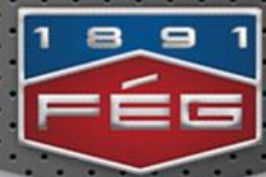

#### **3. Задача: центральное производство БГВ (в кооперативном доме)**

Изменение параметров, если объёмный расход сетевой холодной воды изменяется (между  $1 \div 3,6$  m3/h):

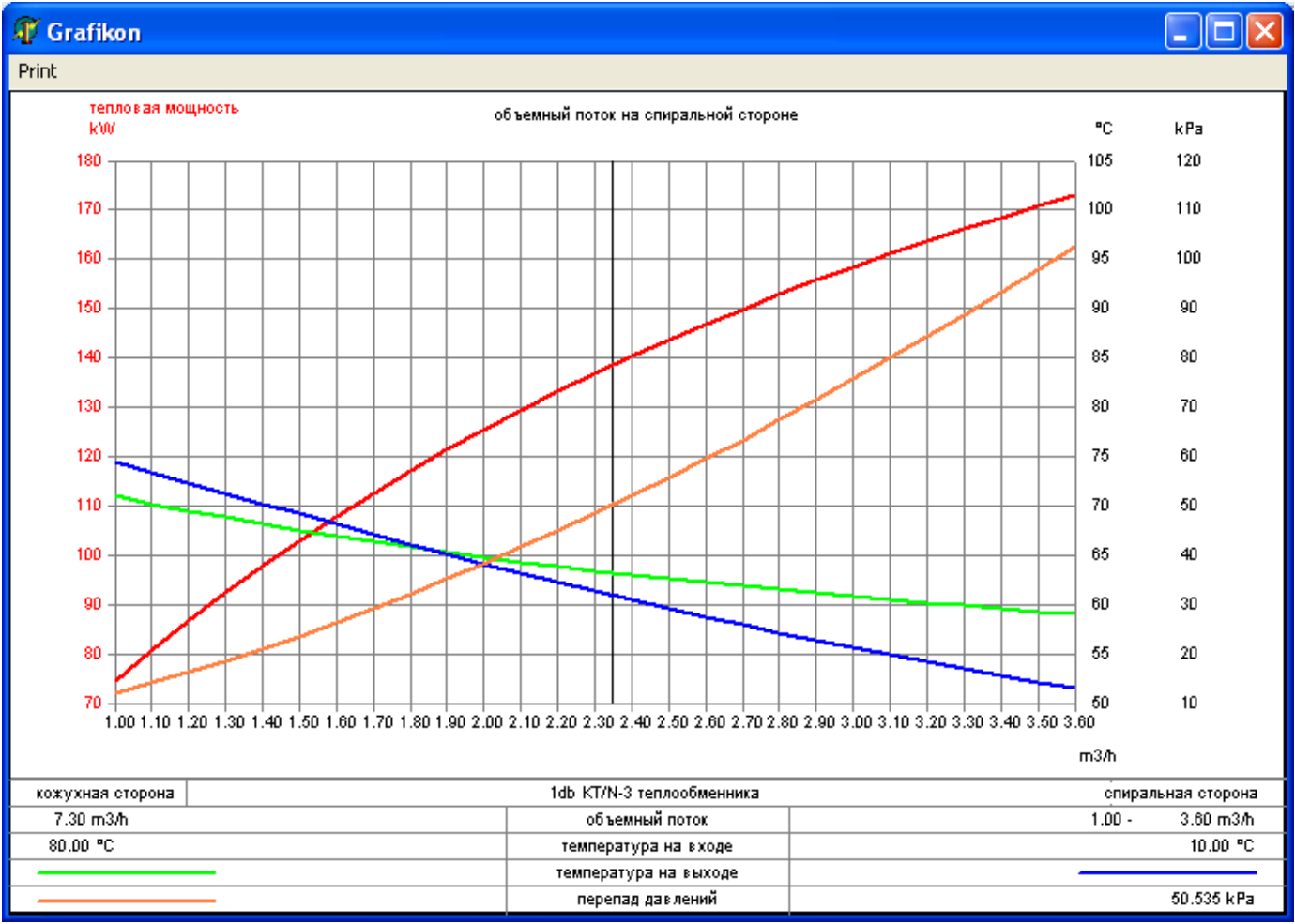

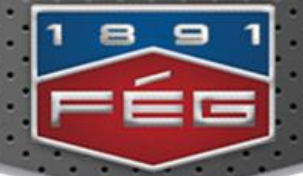

### **HCSWIN32.exe можно скачать с сайта: fegkazan.hu**

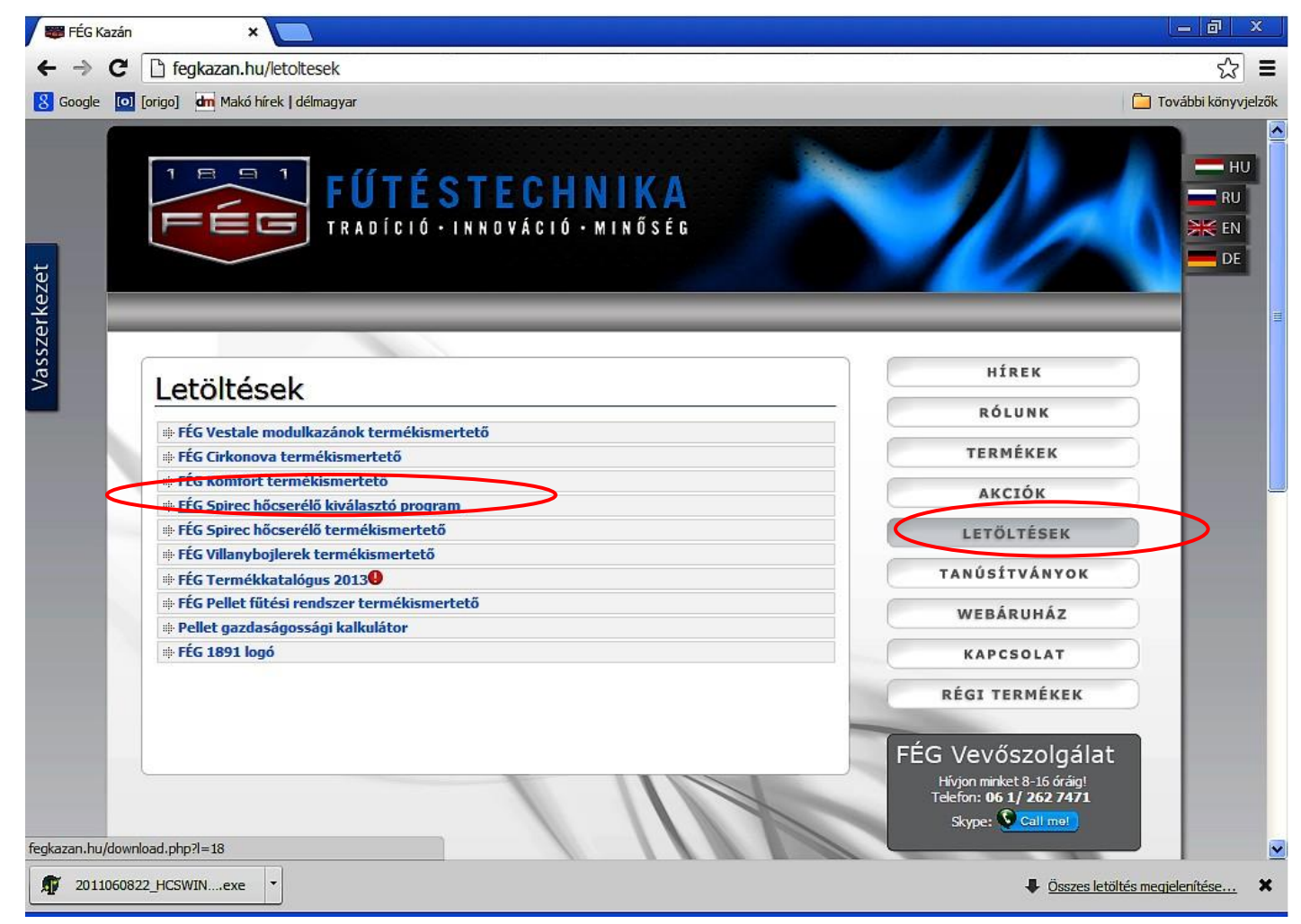

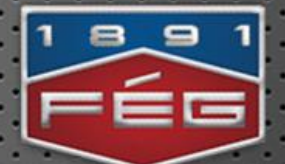

# *Спасибо за внимание!*

# **VARA-FÉG KFT.**

1139 BUDAPEST, FÁY U. 23.

TELEFON: +36 1 262 7471, +36 1 262 7475

FAX: +36 1 262 7471

E-MAIL: INFO@FEGKAZAN.HU

**WWW.FEGKAZAN.HU** 

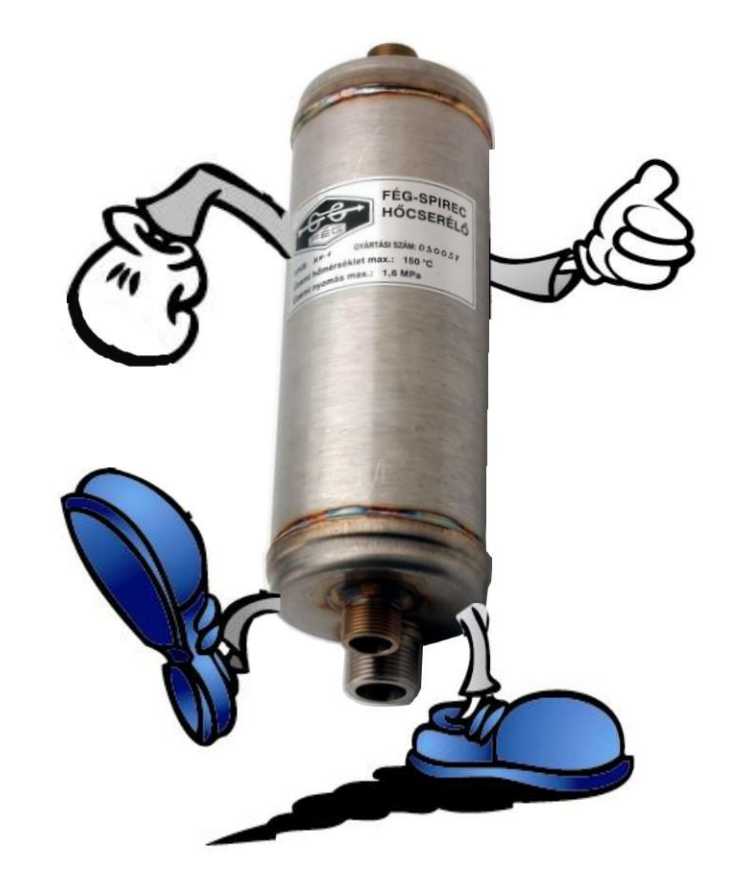